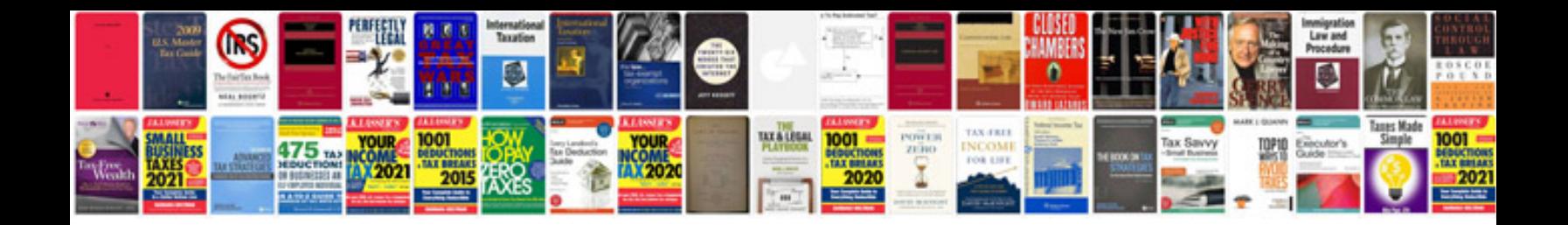

Tree diagrams worksheet

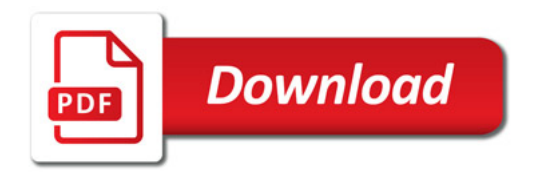

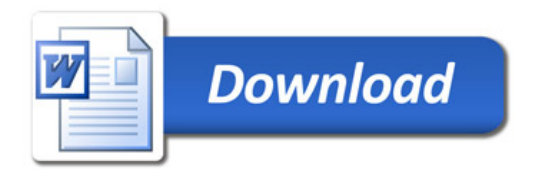